ノアリンク ワイヤレス ~設定方法~

Vol. 3

ノアリンク ワイヤレスは、マーベルシリーズ以降の無線通信可能な補聴器を調整するために必要なインターフェース(中継器) です。フィッティングを行う前にお使いのパソコンにノアリンク ワイヤレスを設定しておく必要があります。 この紙面では、ノアリンク ワイヤレスの設定方法およびアップデート方法について述べています。

※ AirLink 2 のアップグレード方法は掲載しておりません

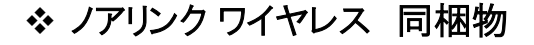

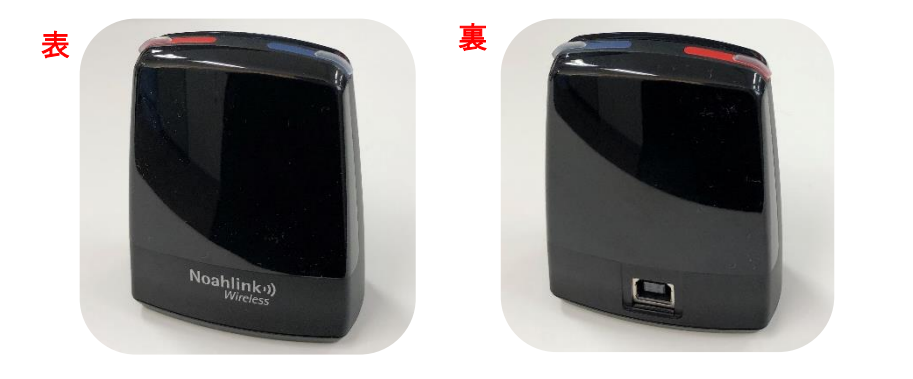

ノアリンクワイヤレス本体

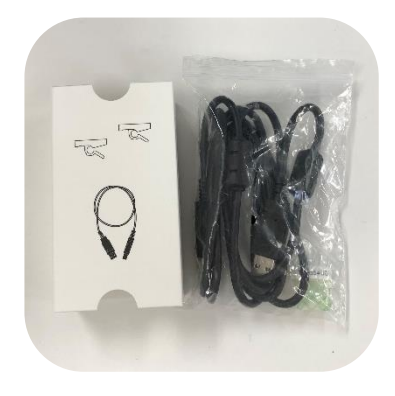

接続ケーブルと固定ホルダー

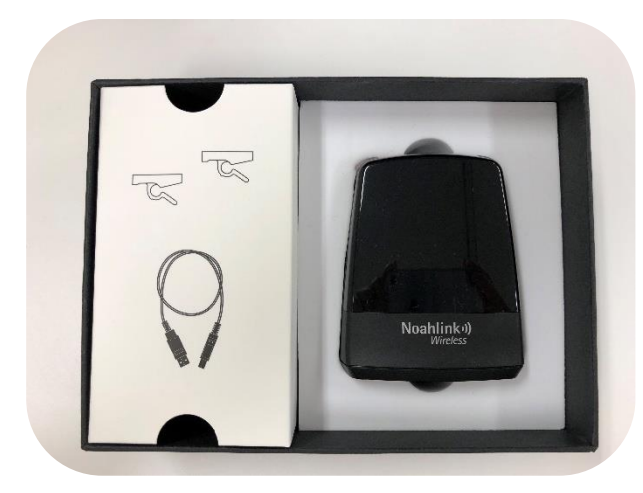

ノアリンク ワイヤレス 全体梱包図

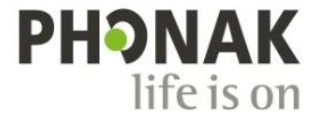

❖ ノアリンク ワイヤレス ドライバーを設定する方法

ノアリンク ワイヤレスのドライバーをインストールする方法は以下のとおりです。 ドライバーをインストールする前に、最新版の Phonak Target を予めインストールしておいてください。

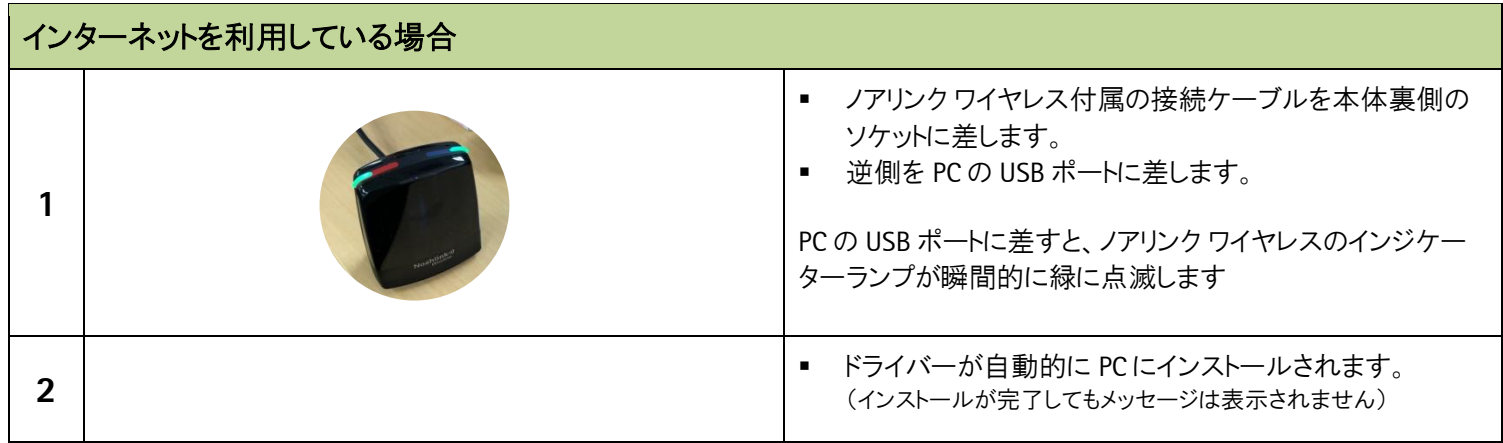

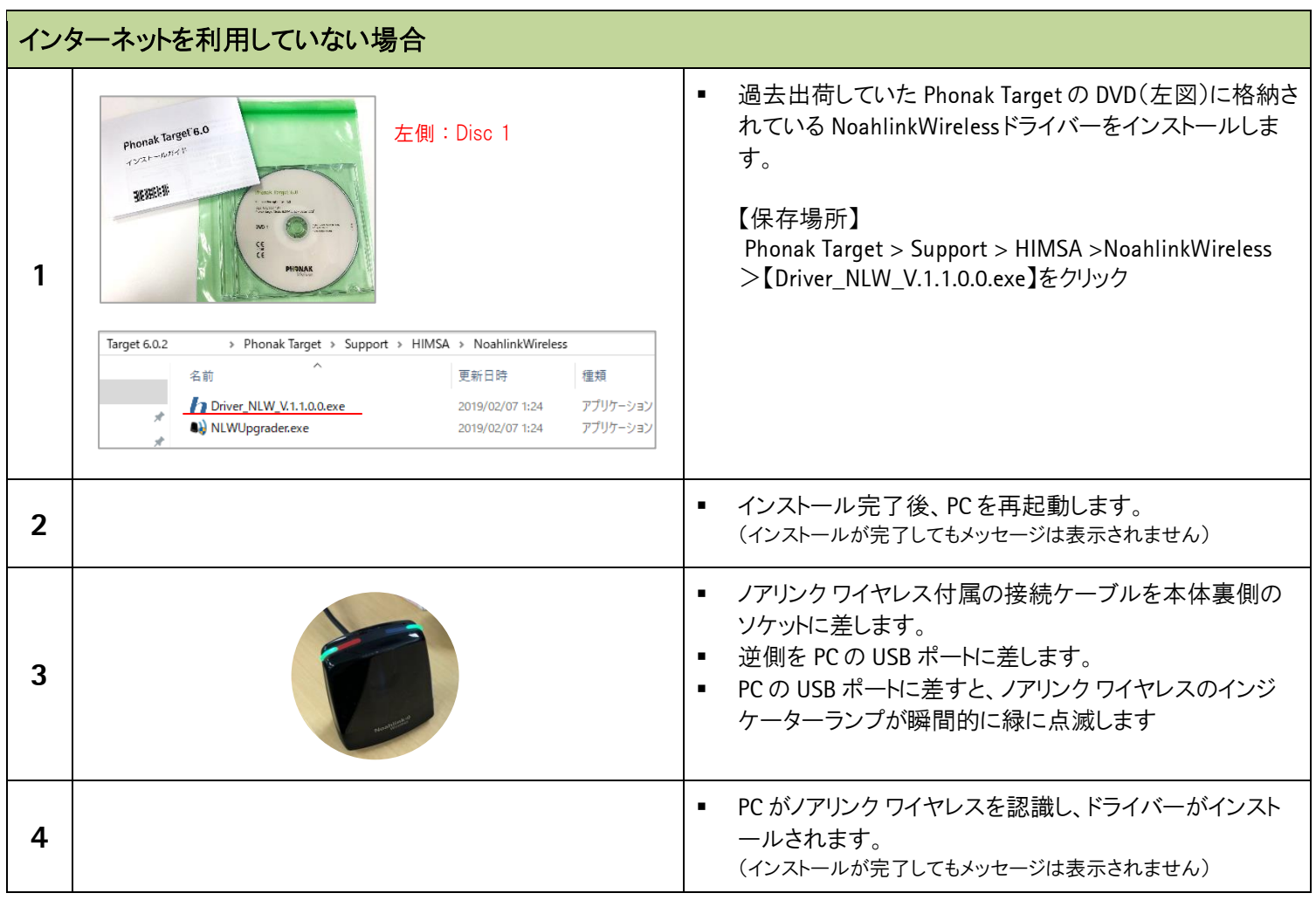

## ❖ ノアリンクワイヤレスの接続状態を確認する方法

ノアリンク ワイヤレスのドライバーがインストールされた後、Phonak Target で正しくデバイスが認識されるか確認します。

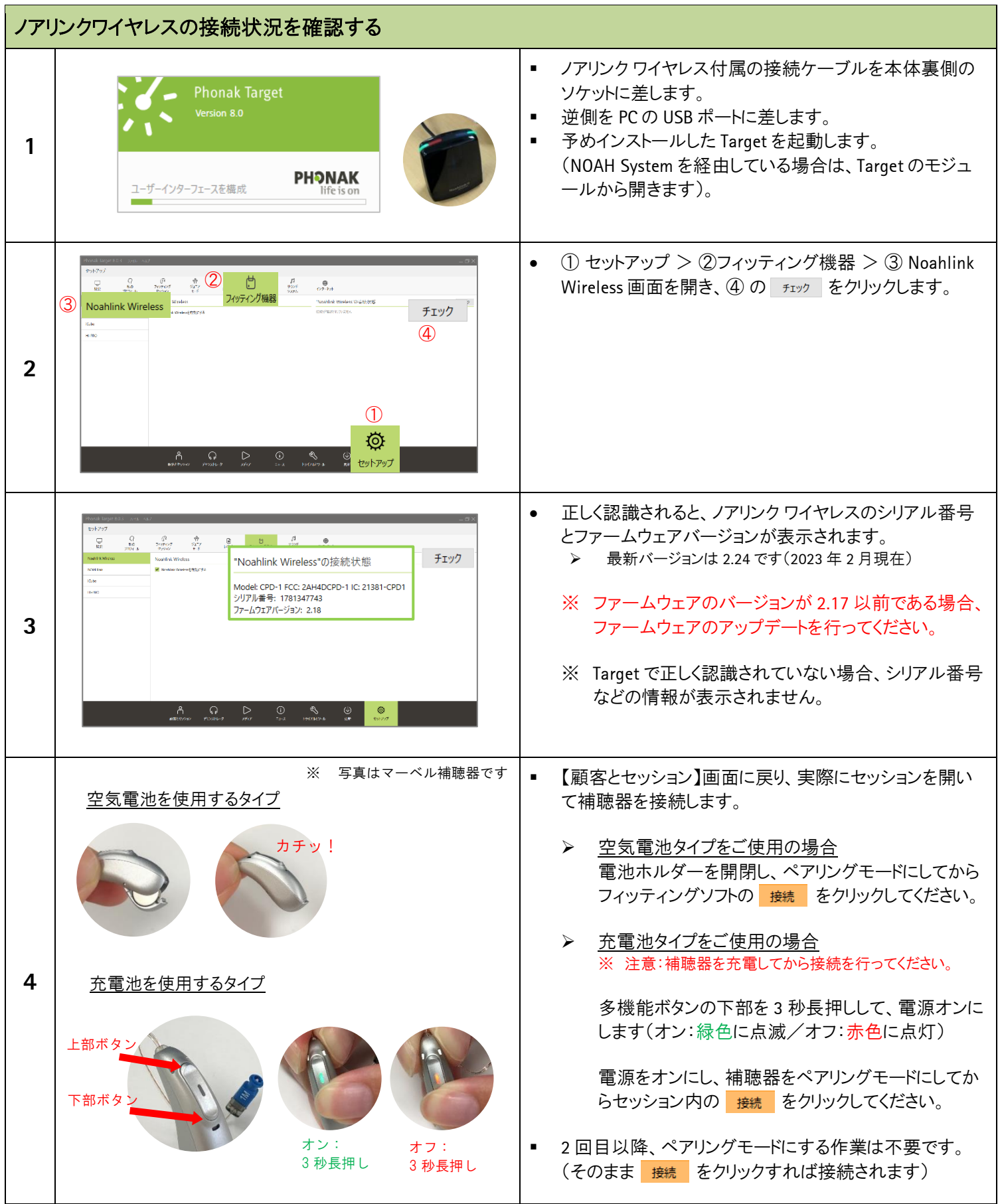

## ❖ ノアリンク ワイヤレス ファームウェアをアップデートする方法

お使いのノアリンク ワイヤレスのファームウェアが 2.17 以前である場合、次の方法でファームウェアをアップデートします。

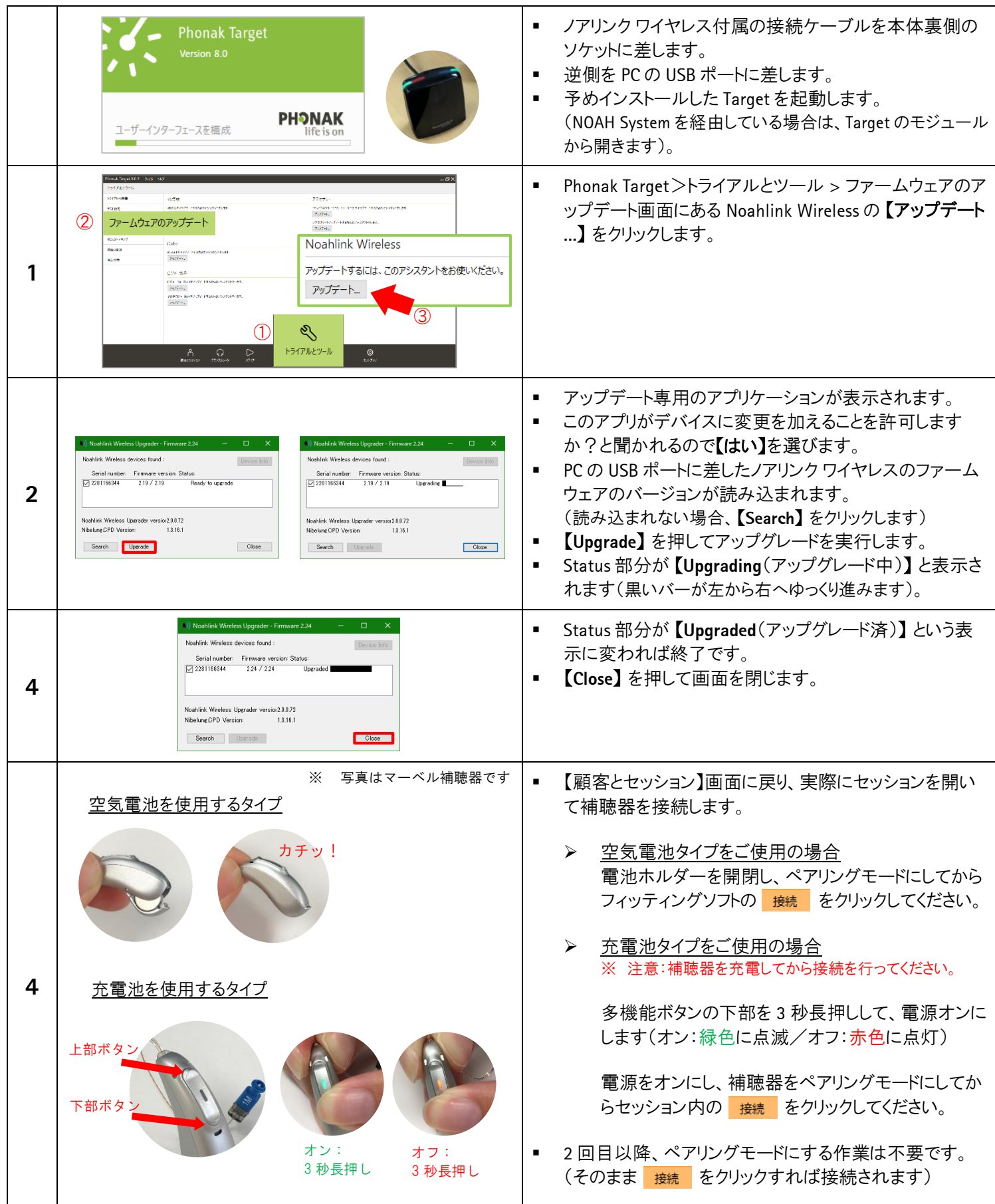